# 荣丰控股集团股份有限公司

# 关于召开 2019 年第二次临时股东大会的提示性公告

本公司及董事会全体成员保证信息披露的内容真实、准确、完整,没有虚假记载、误导 性陈述或重大遗漏。

荣丰控股集团股份有限公司(以下简称"公司")于 2019 年 8 月 28 日在 《证券日报》、《证券时报》及巨潮资讯网(www.cninfo.com.cn)发布了《关于 召开 2019 年第二次临时股东大会的通知》(公告编号:2019-033),本次股东大 会采用现场投票和络投票相结合的方式召开, 现将有关事项提示如下:

### 一、召开会议的基本情况

1、会议届次:2019 年第二次临时股东大会

2、会议召集人:公司董事会

3、本次会议由公司第九届董事会第九次会议决定召开,符合有关法律、行 政法规、部门规章、规范性文件和公司章程的规定。

4、会议召开时间

现场会议时间: 2019 年 9 月 12 日下午 2:30

网络投票时间: 通过深圳证券交易所交易系统进行网络投票的具体时间为 2019 年 9 月 12 日上午 9:30—11:30,下午 1:00-3:00;通过深圳证券交易所互 联网投票系统进行网络投票的具体时间为 2019 年 9 月 11 日下午 3:00 至 2019 年 9 月 12 日下午 3:00 的任意时间。

5、召开方式:采用现场投票和网络投票相结合的方式

公 司 将 通 过 深 圳 证 券 交 易 所 交 易 系 统 和 互 联 网 投 票 系 统 (http : //wltp.cninfo.com.cn)向公司股东提供网络形式的投票平台,公司股东可以在 网络投票时间内通过上述系统行使表决权。

公司股东应选择现场投票和网络投票中的一种表决方式,如同一股份重复进 行表决的,以第一次投票结果为准。

6、股权登记日:2019 年 9 月 9 日

7、出席对象:

(1)在股权登记日持有公司股份的普通股股东或其代理人。

于 2019 年 9 月 9 日下午收市时在中国证券登记结算有限责任公司深圳分公 司登记在册的本公司全体股东均有权出席股东大会,并可委托代理人出席会议和 参加表决(授权委托书见附件),该股东代理人不必是公司的股东。

公司将在股权登记日后 3 日内刊登股东大会网络投票的提示性公告。

(2)公司董事、监事及高级管理人员;

(3)公司邀请的见证律师。

8、现场会议地点:北京市丰台区南四环西路 186 号四区汉威国际广场 6 号 楼顶层大会议室。

### 二、会议审议事项

1、审议《关于向控股股东申请增加借款额度的议案》

上述议案的具体内容见2019年8月28日发布于巨潮资讯网的《关于向控股股 东申请增加借款额度的关联交易公告》(公告编号:2019-035)。

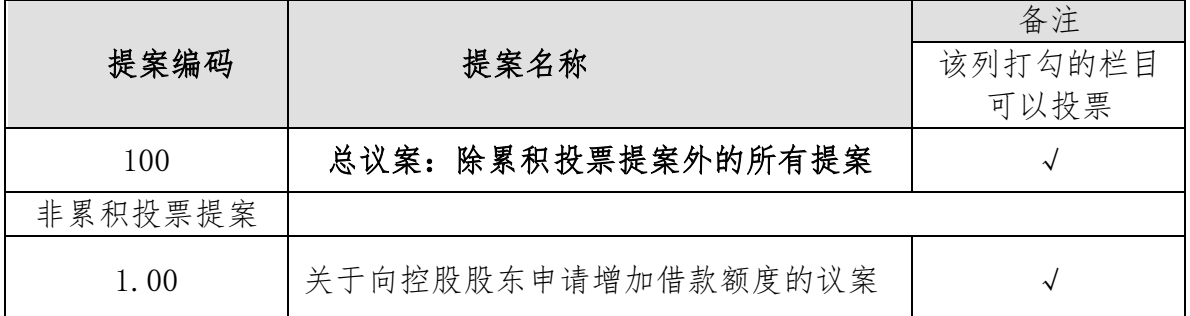

# 三、提案编码

### 四、会议登记等事项

1、登记时间: 2019 年 9 月 11 日、9 月 12 日上午 9:00—11:30,下午 14:00  $-17:00$ 

2、登记方式:

(1)法人股东须持股东账户卡或持股凭证、营业执照复印件、法人代表证明 书或法人代表授权委托书及出席人身份证办理登记手续;

(2)自然人股东须持本人身份证、持股凭证或证券账户卡进行登记;

(3)委托代理人须持本人身份证、授权委托书(见附件)、委托人身份证、 委托人证券账户卡或持股凭证办理登记手续;

(4)异地股东可采用书面信函或传真方式办理登记。

以上投票代理委托书必须提前24小时送达或传真至公司证券部。

(5)出席现场会议的股东及股东代理人,请于会前半小时携带相关证件原件, 到会场办理登记手续。

3、登记地点及会议咨询:

信函登记地址:公司董事会秘书办公室,信函上请注明"股东大会"字样。 通讯地址:北京市南四环西路186号四区汉威国际广场6号楼3层荣丰控股 联系人: 杜诗琴

邮政编码:100070

联系电话: 010-51757685

传真:010-51757666

4、本次现场会议会期半天,出席会议者食宿、交通费用自理。

# 五、参加网络投票的程序

本次股东大会,股东可以通过深交所交易系统和互联网投票系统(网址为 [http://wltp.cninfo.com.cn\)参加投票,具体操作内容详见附件](http://wltp.cninfo.com.cn）参加投票，具体操作内容详见附件1) 1。

# 六、备查文件

荣丰控股集团股份有限公司第九届董事会第九次会议决议。 特此公告。

> 荣丰控股集团股份有限公司 董 事 会 二○一九年九月十日

附件1:

# 参加网络投票的具体操作流程

# 一、网络投票的程序

1. 投票代码:360668

投票简称:荣丰投票

2. 议案设置及意见表决

(1)议案设置

# 表 1 股东大会议案对应"议案编码"一览表

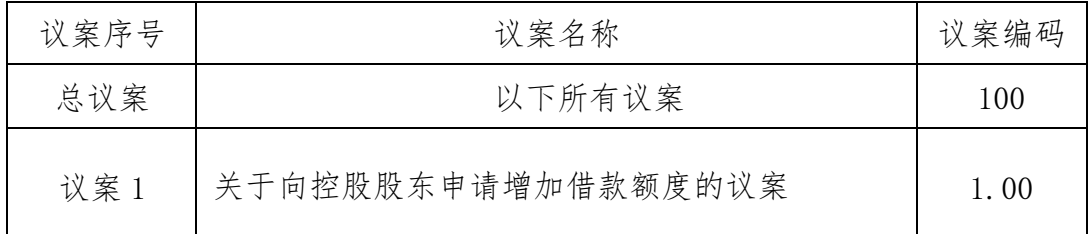

(2)填报表决意见

填报表决意见,同意、反对、弃权。

# 二、通过深交所交易系统投票的程序

1.投票时间:2019 年 9月 12 日的交易时间,即 9:30—11:30 和 13:00—15:00。 2.股东可以登录证券公司交易客户端通过交易系统投票。

# 三、通过深交所互联网投票系统投票的程序

1.互联网投票系统开始投票的时间为 2019 年 9 月 11 日(现场股东大会召 开前一日)下午 3:00,结束时间为 2019 年 9 月 12 日(现场股东大会结束当日) 下午 3:00。

2.股东通过互联网投票系统进行网络投票,需按照《深圳证券交易所投资者 网络服务身份认证业务指引(2016 年 4 月修订)》的规定办理身份认证,取得"深 交所数字证书"或"深交所投资者服务密码"。具体的身份认证流程可登录互联 网投票系统 [http://wltp.cninfo.com.cn](http://wltp.cninfo.com.cn/) 规则指引栏目查阅。

3. 股 东 根 据 获 取 的 服 务 密 码 或 数 字 证 书 , 可 登 录 [http://wltp.cninfo.com.cn](http://wltp.cninfo.com.cn/) 在规定时间内通过深交所互联网投票系统进行投 票。

附件2:

# 授权委托书

兹委托 布尔 法生/女士代表本人 (本单位)出席荣丰控股集团股份有限公 司 2019 年第二次临时股东大会,并代为行使表决权。

委托人股票帐号: 持股数: 股 委托人身份证号码(法人股东营业执照号码):

被委托人(签名):

被委托人身份证号码:

委托人对下述议案表决如下(请在相应的表决意见项下划"√ "):

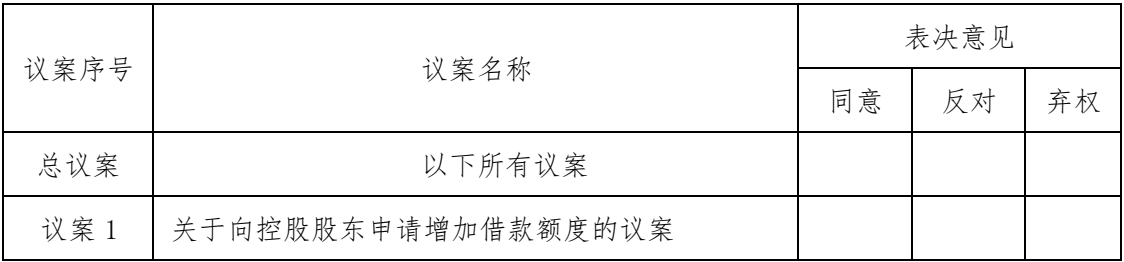

如果委托人未对上述议案作出具体表决指示,被委托人可否按自己决定表决:

□ 可以 □ □ 不可以

委托人签名(法人股东加盖公章):

委托日期: 年月日